Photoshop Portable Cs3 Full Version

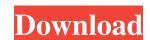

## Photoshop Cs3 Portable Download Gratis Crack Product Key Full Download

WALNUTS AND WOODEN OXEN: ANSWERING YOUR QUESTIONS ABOUT PHOTOSHOP --- | --- When most people hear the term "photoshop," many of them consider it an exclusive photo editing program. But even though it has more focus on digital editing, Photoshop is actually a program that can be used for just about any kind of image alteration. Photoshop also has been used to create works of art like the famous portrait of a woman created by a Canadian painter. Regardless of whether you're a photographer or just manipulating images for presentation purposes, the tips in this chapter can help you get better at editing images. How can an image be manipulated? You can manipulate an image in a number of ways. For example, you can change the size and location of an image by cropping and resizing it or by changing the amount of space between objects by either blurring or erasing. You can also take individual elements from one image and place them on top of another. You can make adjustments to the color, contrast, and brightness by modifying these features with tools like Levels and Curves, and you can manipulate the curves to make changes to colors and brightness. Along with the usual tools for cropping, resizing, and straightening, Photoshop also has a number of other tools that enable you to apply photo-editing effects such as lighting and color changes, blurring, masking, masking by warping, and using filters. The options are yours. And you don't need to be a professional photographer or a creative artist to get great effects. In fact, the world-renowned photographer Annie Leibovitz uses Photoshop to manipulate images when photographing celebrities and interesting people. Photoshop is the same program used to make most of the effects in the photo-editing software available on Apple's iPhoto and Aperture, so you'll definitely be familiar with a lot of the tricks used here. Photoshop and Lightroom: What's the difference between Photoshop and Lightroom — take a look at the figure below. Both are used to edit images. However, there are

## Photoshop Cs3 Portable Download Gratis Crack+ Full Product Key Free [Win/Mac]

This tutorial will teach you how to edit images with Photoshop Elements. You will learn how to use basic tools and edit images in various ways. Table of contents 1. What is Photoshop Elements; 2. Photoshop Elements; 3. Photoshop and Elements; the differences and similarities 4. Tools 5. Basics 6. Exporting 7. Converting 8. Retouching 9. Smart Objects and Layers 10. Before you learn how to use Photoshop Elements, read this tutorial and follow the steps: Photoshop Tutorial: How To Edit & Convert Images. You can also try these products and services mentioned in this article: Photoshop Elements Other recommended tools: Manga Studio Pro Resolve GIMP Adobe Bridge FotoMagico Krita Darktable Gimp Other Photoshop Tutorials 5. Basic tools 1. Opening images All the images in this tutorial are saved in JPG format. You can open any image in Photoshop Elements using different file types, such as.bmp, jpg, png, tif, psd and.tga. 1. You can get a good image editor online for free or download Photoshop Elements. Open the image you want to edit. Click on the file button and select "open". 2. You can also open images by clicking on the "Open" icon in the top toolbar. You can create a new document by clicking on the tool icon located in the top toolbar. Then, select the document type you want to create. 3. If the original image is too big, you can resize it. Click on the "Image" button in the tool bar. Then, select "Image Scale". Select the desired settings. 4. You can use the navigation keys to navigate in the image. Press the up and down arrow keys to select objects, and the left and right arrow keys to move the mouse pointer to any other location. The "Select 05a79cecff"

## Photoshop Cs3 Portable Download Gratis Crack License Code & Keygen [Updated-2022]

The Pen tool is perfect for cropping and annotating images. The Eraser and Fuzzy Select tools allow you to quickly remove and add content. The Eraser can be used for editing by removing or adding color, as well as correcting blurred or out of focus images. The Fuzzy Select tool is great for when you want to select a region of an image but you want to see some of the surrounding area before selecting the final area. The Lens Blur tool lets you create blurry effects. It is perfect for generating artistic effects such as flowers or trees. The Clone tool creates a duplicate of the object or area of the image, with similar colors and textures. The Spot Healing Brush tool can be used to repair damaged areas of an image. The Brush Tool lets you paint and draw directly on the image. It is also useful for adding color, texture, and patterns to an image and place them on your image. A Lens Flare tool is used to create dramatic lighting effects. Creating Adobe Photoshop Creating a new document in Adobe Photoshop (PSD) File macOS: Use Photoshop pp to open a new document. Creating a new image in Adobe Photoshop (PSD) File. Alternatively, right-click a blank area of the Photoshop window and select New  $\rightarrow$  Photoshop (PSD) File. macOS: Press Ctrl+N You can also just drag one image into Photoshop from another application, or drag multiple images from a folder. To create a Photoshop document in any other version of Photoshop, you will first need to create a blank canvas. Create a New Document: Windows: File  $\rightarrow$  New, Photoshop (PSD) File  $\rightarrow$  Blank Canvas macOS: Press Shift+CMD+N A new document appears and the blank canvas is selected. You can then drag in an image from another application. Images have a number of different properties, depending on the work you want to achieve. If you want

## What's New In?

**System Requirements For Photoshop Cs3 Portable Download Gratis:** 

DLC New unit New anti-aircraft artillery New vehicle - Improved game balance - Improved game balance placed infantry) New unit

 $\underline{https://prestigemarketingpartners.com/wp-content/uploads/2022/07/egypral.pdf}$ 

https://digibattri.com/photoshop-activation-code-crack/

https://www.icmgpartners.com/wp-content/uploads/2022/07/Adobe Photoshop CC Advanced.pdf http://www.mybeautyroomabruzzo.com/?p=8887

https://www.eastonct.gov/sites/g/files/vyhlif3071/f/uploads/foia\_form\_2020\_fillable.pdf

http://goldenhome.info/wp-content/uploads/2022/07/walray.pdf

http://www.studiofratini.com/re-install-karen-adobe-photoshop-karsu-kaise-download-karen/ https://alafdaljo.com/photoshop-free-for-pc-windows-8-1-10/

https://www.careerfirst.lk/sites/default/files/webform/cv/adobe-photoshop-2020-shortcut-keys-pdf-free-download 0.pdf
http://dichvuhoicuoi.com/adobe-photoshop-cs8-0-crack-mac-os-x-download/
https://tasisatnovin.com/wp-content/uploads/shaneth.pdf

https://superyacht.me/advert/photoshop-elements-16-mac-4-part-tutorial/

http://alldigi.ir/templates-flyer-design/

https://sagitmymindasset.com/wp-content/uploads/2022/07/photoshop\_cs6\_1312\_download.pdf https://www.careerfirst.lk/sites/default/files/webform/cv/free-download-noiseware-photoshop-cs6\_0.pdf

https://www.mediateurconsommation.lu/sites/default/files/webform/files/yilykae568.pdf

https://www.retro.al/sites/default/files/webform/download-photoshop-background-layers.pdf

https://momentsofjoys.com/2022/07/01/free-download-photoshop-cc-2020/ https://ibipti.com/grass-photoshop-brush/

https://www.reperiohumancapital.com/system/files/webform/lawmadd812.pdf